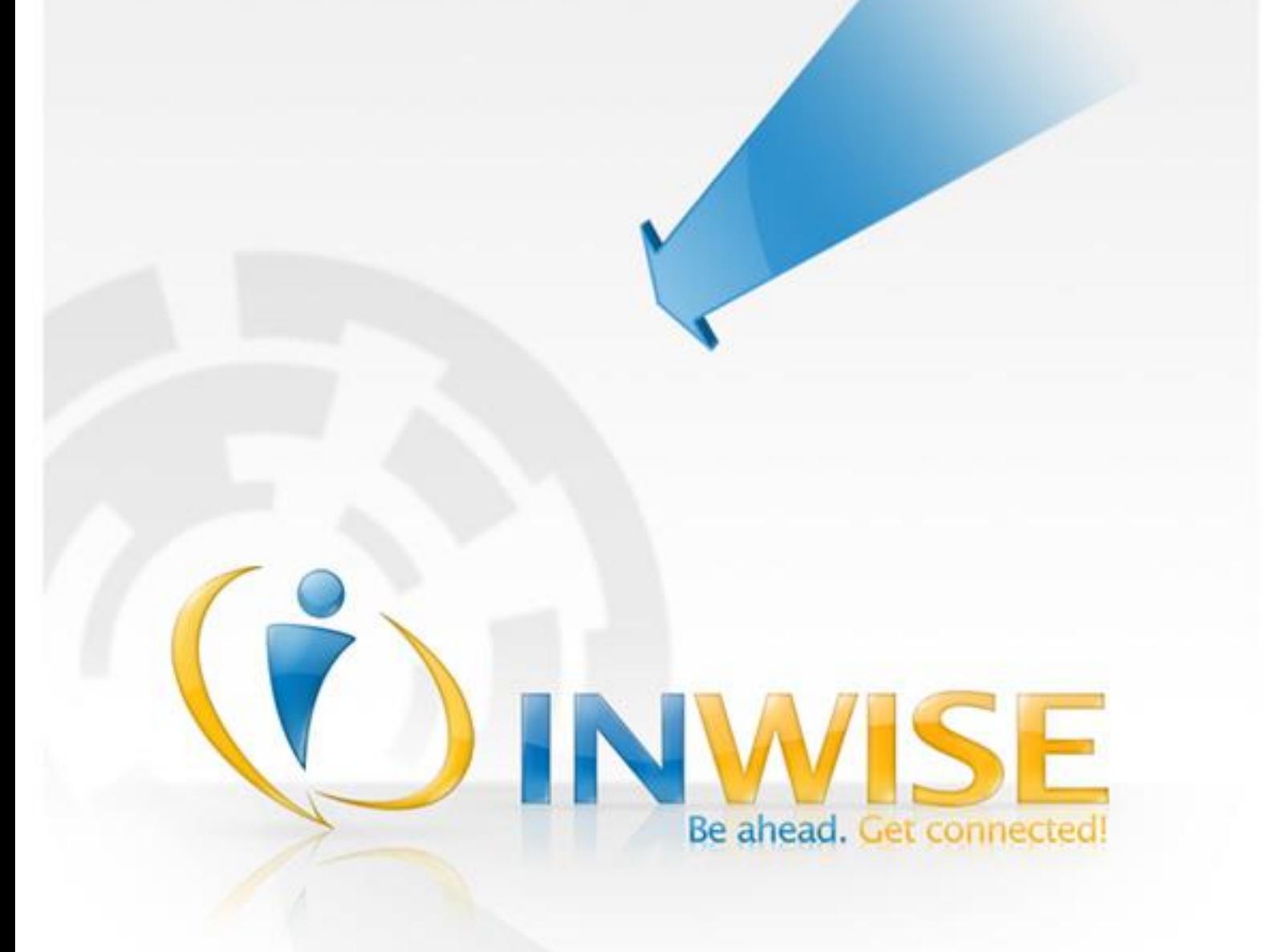

## **Instrumentação do NEON via HTTP**

Especificação dos serviços de instrumentação do NEON através de requisições HTTP.

**www.inwise.com.br**

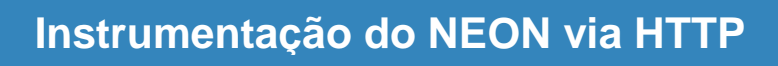

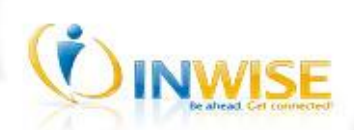

## **Sumário**

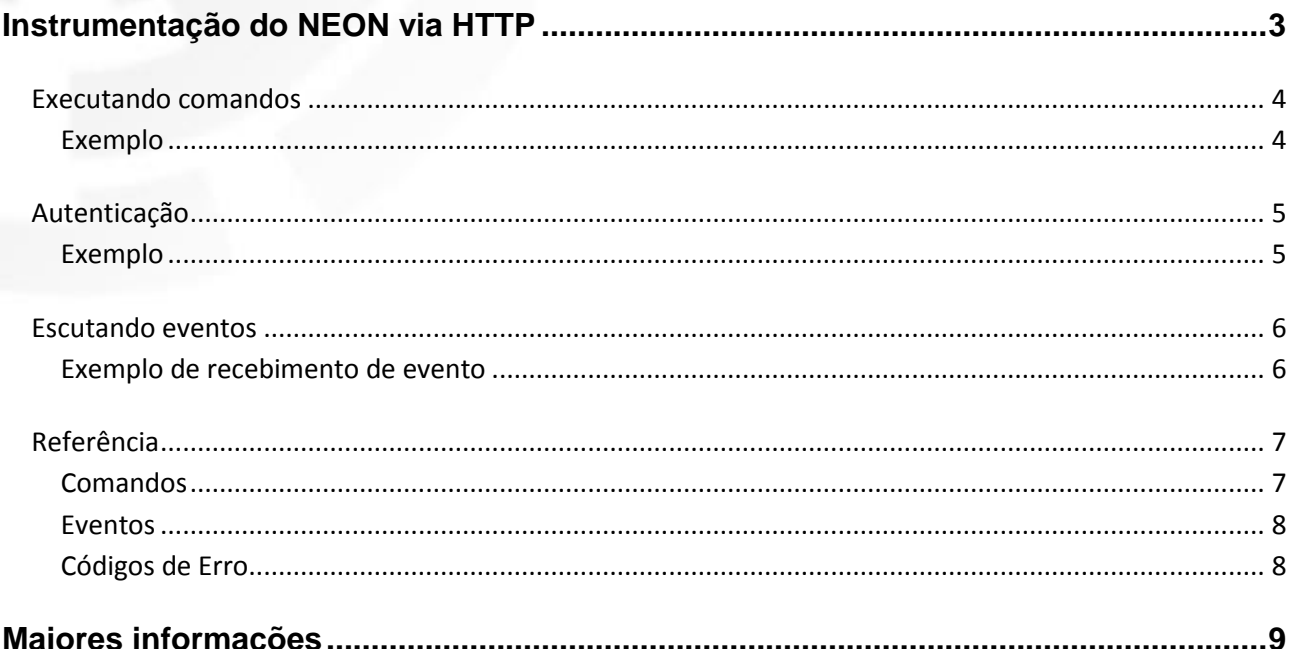

# OINWISE

## <span id="page-2-0"></span>**Instrumentação do NEON via HTTP**

Com o intuito de prover a integração com aplicativos, páginas web, módulos e componentes de software o NEON pode ser instrumentado de forma simples e segura através do protocolo HTTP, comportando-se como um aplicativo servidor apto a executar comandos e notificar eventos.

Através de requisições HTTP básicas é possível:

- Realizar, atender e cancelar ligações;
- Receber notificações de novas ligações, atendidas e finalizadas;
- Transferir ligações;
- Colocar chamada em espera;
- Enviar DTFM;

Logo após a inicialização, o NEON já está apto para receber requisições HTTP (na porta 15060) compatível com as recomendações da W3C para requisições web entre domínios [\(http://www.w3.org/TR/cors/\)](http://www.w3.org/TR/cors/).

<span id="page-2-1"></span>Segue neste documento a descrição para autenticação, execução de comandos, recebimento de eventos e especificação dos formatos de dados. Todos os exemplos citados podem ser testados em qualquer navegador web.

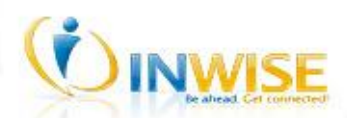

#### **Executando comandos**

Para executar um comando no NEON basta enviar uma requisição HTTP para a URL local do NEON (Ex: *<http://localhost:15060/>Command*). Esta requisição deverá ser composta no formato submissão de formulário application/x-www-form-urlencoded (RFC1867) via GET ou POST. Os dados do formulário submetido são:

```
token=id_de_acesso
&action=nome_do_comando
&param1=dado1
```
Para qualquer requisição de comando realizada, o NEON retornará um XML no formato abaixo:

```
<ReturnData>
     <Success>(true | false)</Success>
     <Error>
           <Code/<SystemCode/>
           <Description/>
     </Error>
     <Data>(XML data content)</Data>
</ReturnData>
```
#### <span id="page-3-0"></span>**Exemplo**

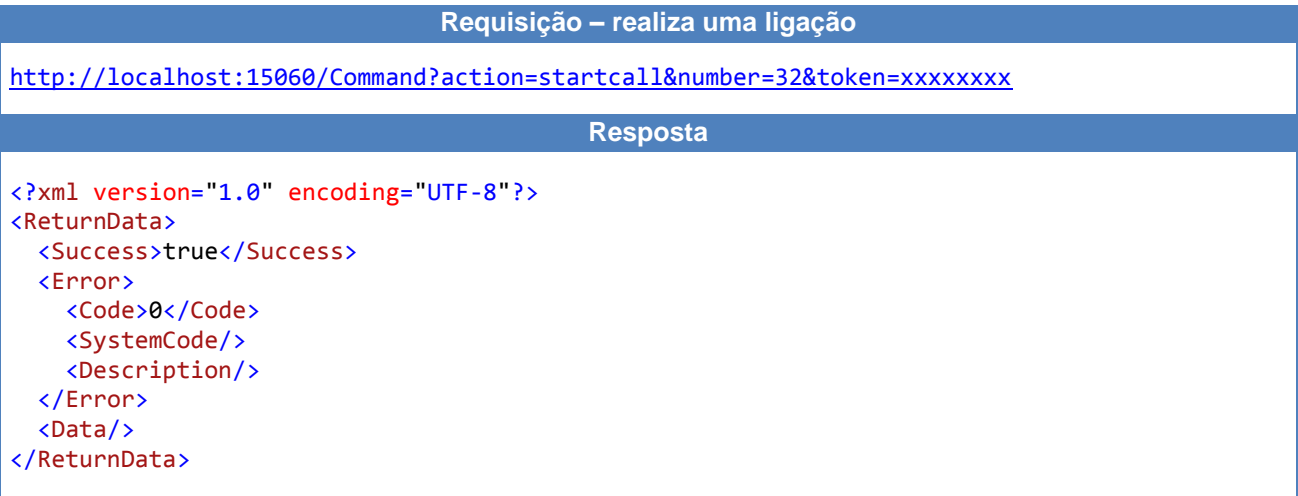

Caso o NEON não esteja com uma conta SIP conectada, os comandos que atuam sobre ligações retornarão o código de erro 601 (não registrado no SIP Proxy).

Através do Id da chamada é possível executar comandos para atender, finalizar e transferir. Este Id pode ser obtido quando o evento *OnNewCall* é disparado (consultar sessão [referência](#page-5-2) deste documento).

# OINWISE

## <span id="page-4-0"></span>**Autenticação**

Para acessar qualquer comando ou receber eventos, deve-se realizar uma autenticação identificando a aplicação que instrumentará o NEON com um nome de usuário e senha. O comando de autenticação retornará um id de acesso (token) que deverá ser utilizado para execução de qualquer comando ou recebimento de eventos.

O comando a*uthenticate* deve ser utilizado para autenticar a aplicação cliente. Este é o único comando que não necessita de um id de acesso.

### <span id="page-4-1"></span>**Exemplo**

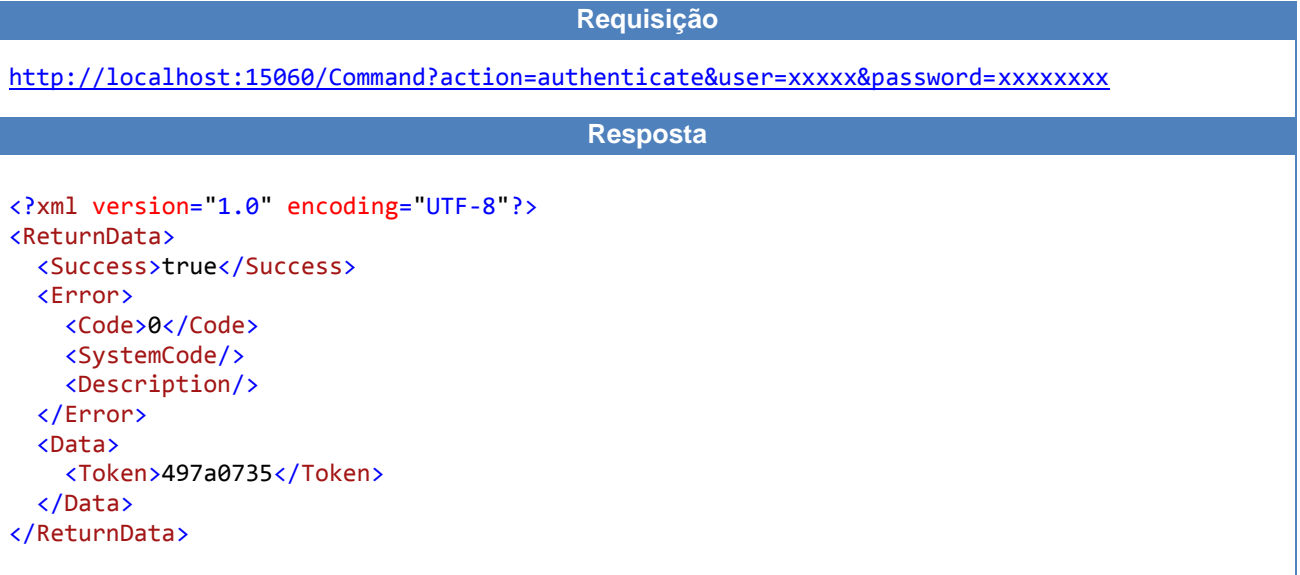

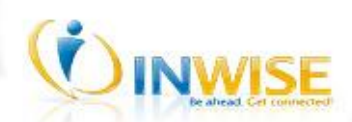

#### <span id="page-5-0"></span>**Escutando eventos**

Através de requisições HTTP consecutivas a uma URL do NEON – metodologia conhecida como HTTP Polling (RFC 6202). Acessando o endereço *<http://localhost:15060/>Events?token=xxxxxxx* é possível receber os eventos de ligações ocorridos no NEON.

#### <span id="page-5-1"></span>**Exemplo de recebimento de evento**

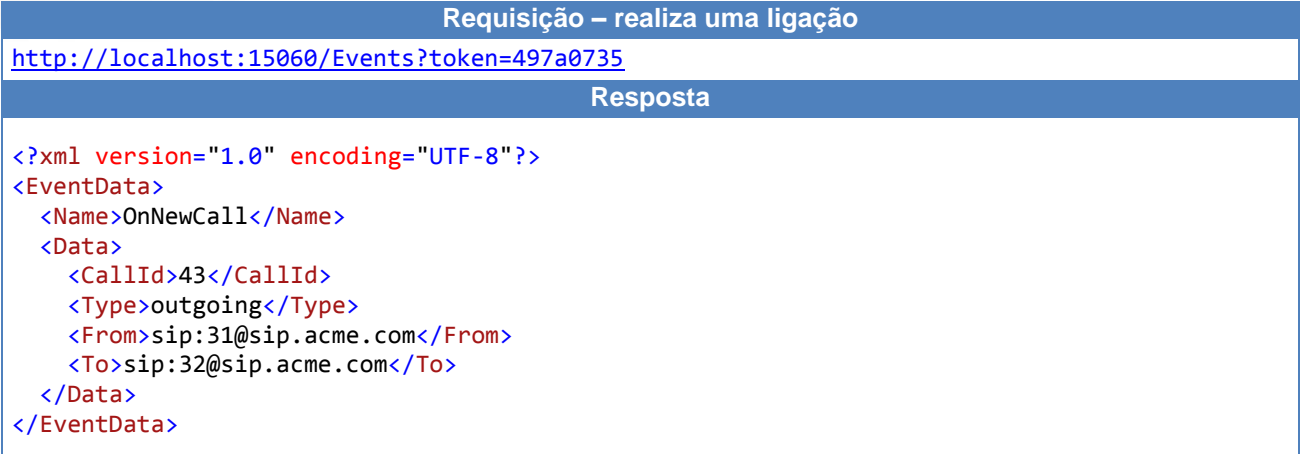

Imediatamente após o recebimento da resposta da requisição é necessário que uma nova requisição seja realizada. Caso uma nova requisição não seja realizada dentro de um prazo de 10 segundos, os eventos pendentes serão descartados.

É indispensável que seja enviado um token válido, caso contrário será retornado um código de erro. Qualquer evento notificado pelo NEON retornará um XML no formato abaixo:

```
<EventData>
     <Name />
      <Data>
           <Data1 />
            <DataN />
      </Data>
</EventData>
```
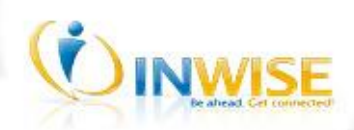

## <span id="page-6-0"></span>**Referência**

### <span id="page-6-1"></span>**Comandos**

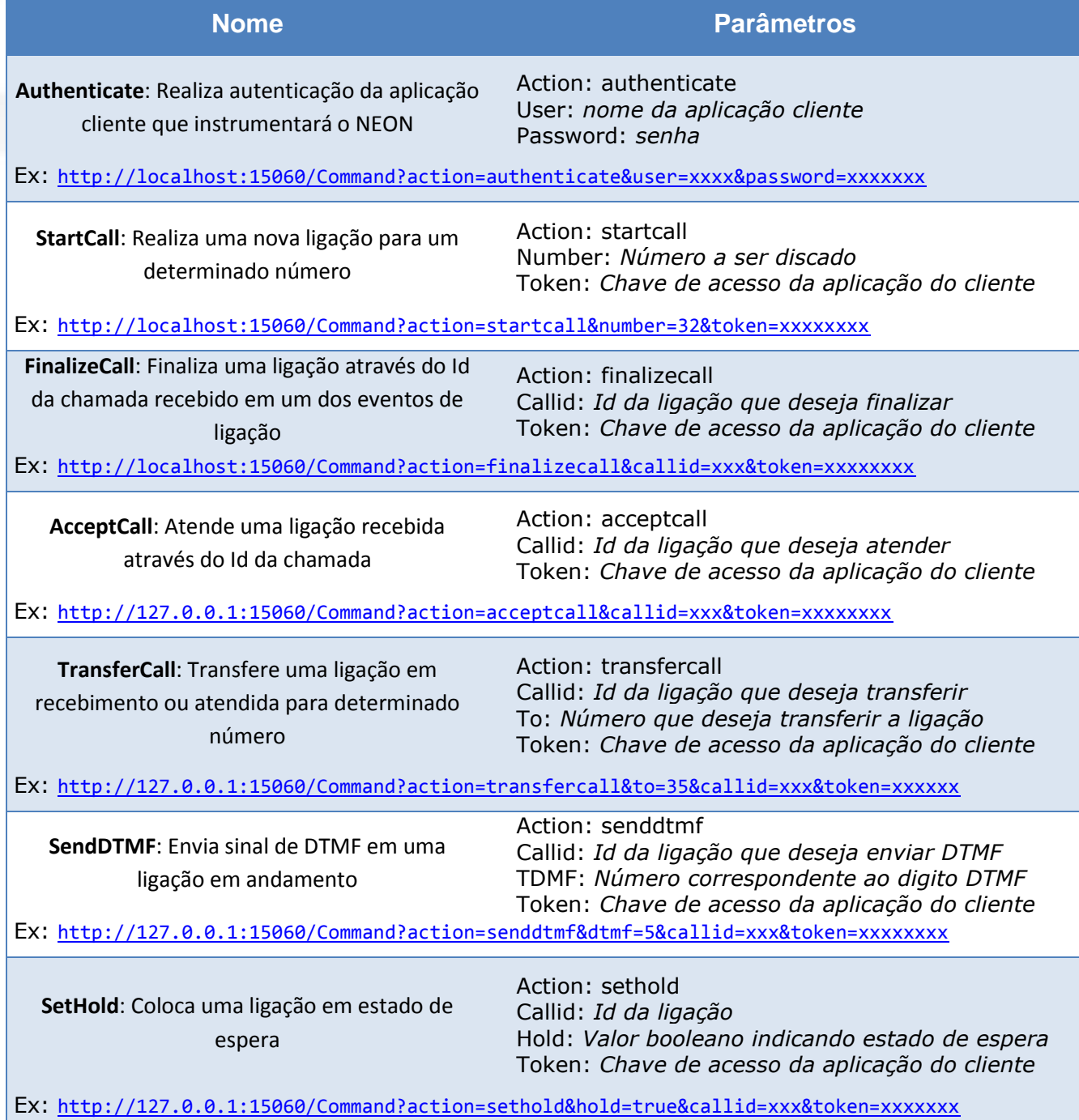

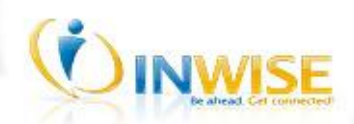

### <span id="page-7-0"></span>**Eventos**

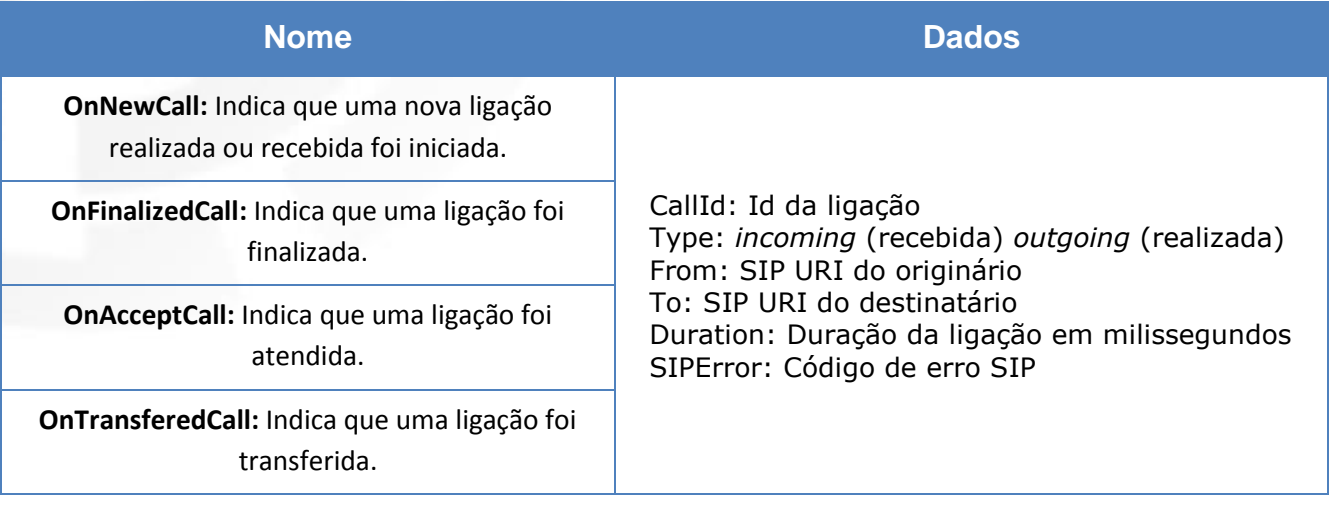

## <span id="page-7-1"></span>**Códigos de Erro**

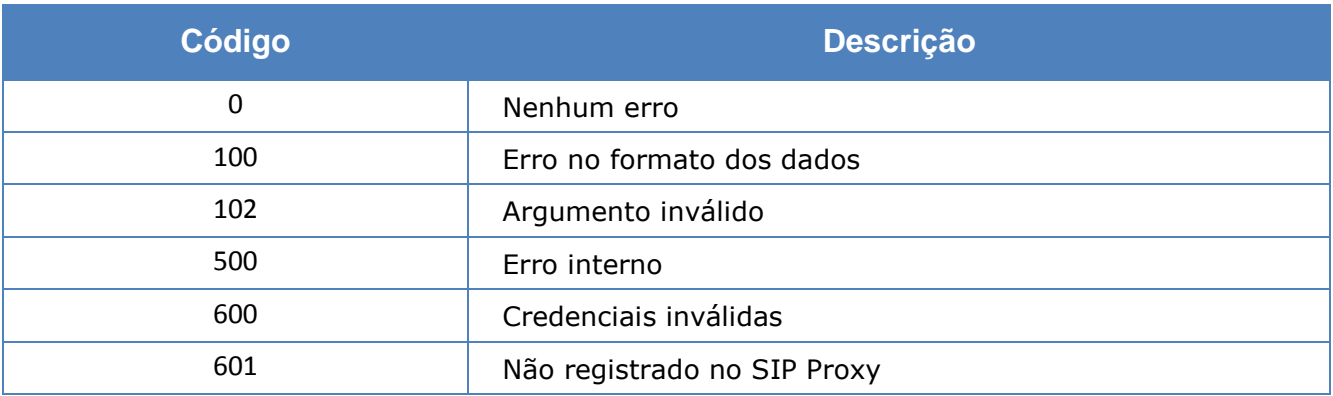

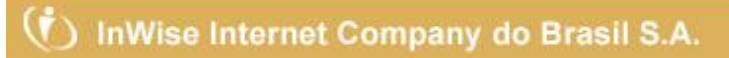

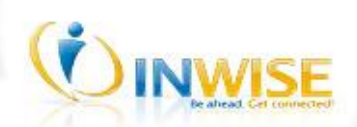

## <span id="page-8-0"></span>**Maiores informações**

#### **Salvador, 12 de dezembro de 2017.**

Versão do documento: 1.2 Última atualização: 12 de dezembro de 2017

**InWise Internet Company do Brasil S.A. [www.inwise.com.br](http://www.inwise.com.br/) Tel: +55 (71) 3341.1525 Email: joselito@inwise.com.br**

#### **Atenção!**

Este documento pode conter informação confidencial, legalmente protegida e para conhecimento exclusivo do destinatário. É estritamente proibido a leitura, exame, retransmissão, divulgação, distribuição, cópia ou outro uso da mesma ou a tomada de qualquer ação baseada nesta informação por pessoas ou entidades que não sejam o destinatário. Os conceitos, conclusões e outras informações neste documento que não relacionados aos negócios oficiais da minha empresa serão considerados como não fornecidos nem endossados por ela.